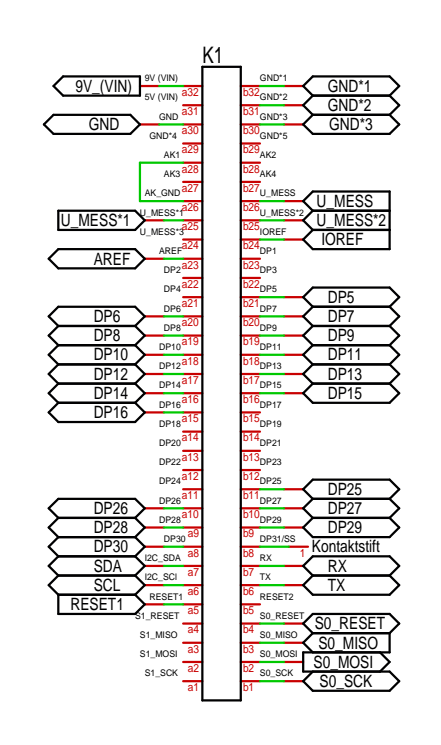

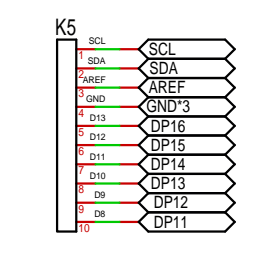

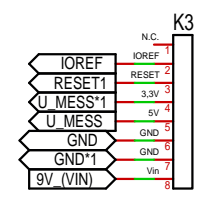

A5 A4 4  $A3$ <sup>3</sup>  $A2<sup>2</sup>$  $A1$ <sup>1</sup>

5

K2

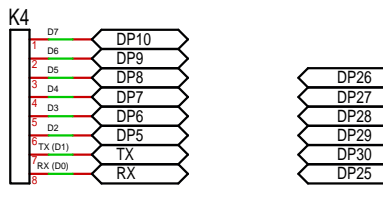

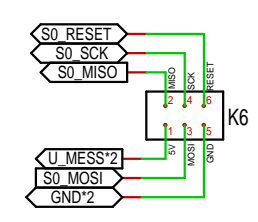

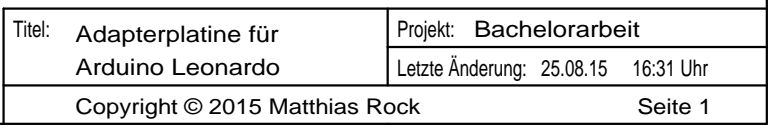